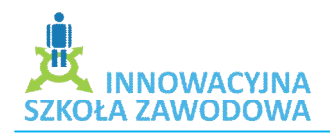

#### www.isz.wodip.opole.pl

## **1. Klasa**

IV Tek  $n a''$ , IV Tek  $n b''$ 

# **2. Temat:**

Zastosowanie programów finansowo-księgowych do prowadzwenia pełnej księgowości *Czas trwania:* 3 godziny lekcyjne

### **3. Cele dydaktyczne i wychowawcze lekcji:**

- poznawcze:
	- $\checkmark$  zapoznanie uczniów z nowoczesnymi technikami komputerowego wspomagania rchunkowości
	- $\checkmark$  zapoznanie uczniów z formami organizacyjno-prawnymi przedsiębiorstw dla których istnieje ustawowy obowiązek prowadzenia pełnej księgowości
	- $\checkmark$  zapoznanie uczniów z pracą w programach finansowo-księgowych pakietu INSERT
	- $\checkmark$  wypracowywanie umiejętności sporządzania dokumentów w programie SUBIEKT GT
	- $\checkmark$  zapoznanie uczniów z zasadami dekretacji i księgowania w programie finansowoksięgowym REWIZOR GT
- emocjonalno-motywacyjne:
	- $\checkmark$  kształtowanie umiejętności pracy w grupie
	- $\checkmark$  wspieranie w procesach poszerzania wiedzy i zdobywania umiejętności
	- rozwijanie umiejętności dokonywania wyboru i podejmowania decyzji
- działaniowe:
	- $\checkmark$  nauka obsługi programu SUBIEKT GT
	- $\checkmark$  nauka obsługi programu REWIZOR GT

### 4. Pytania i dyspozycje do "rozgrzewki"

- Mając do wyboru każdą z form prowadzenia rachunkowości w jednostce gospodarczej niezależnie od jej formy organizacyjno-prawnej - jaką zastosowalibyście w Waszej firmie: uproszczoną czy pełną księgowość?
- $\bullet$  Jaki sposób prowadzenia księgowości: tradycyjny czy wspomagany komputerowo pozwala na szybszą obsługę księgową jednostki gospodarczej?

### **5. Temat i główne pojęcia mini-wykładu**

Temat: Możliwości zastosowania programów finansowo-księgowych w prowadzeniu pełnej księgowości

Główne pojęcia mini-wykładu

Spółka z ograniczoną odpowiedzialnością, zdarzenie gospodarcze, operacja gospodarcza, dekretracja, dowody księgowe, druki akcydentowe, obrót towarowy Czas trwania 20 minut

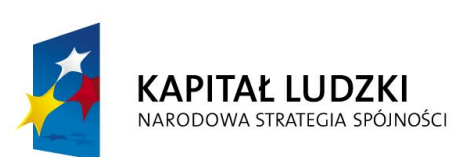

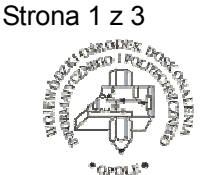

**UNIA EUROPEJSKA** EUROPEJSKI **FUNDUSZ SPOŁECZNY** 

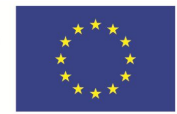

 Projekt systemowy nr POKL.09.02.00-16-017/09 pn. **"Innowacyjna szkoła zawodowa"** jest współfinansowany ze środków Unii Europejskiej w ramach Europejskiego Funduszu Społecznego

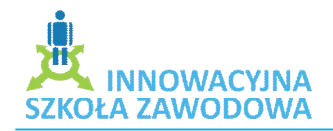

## **6. Opis ćwiczenia**

#### **Ćwiczenie 1. Sporządzanie dokumentów księgowych w programie SUBIEKT GT**

- cel ćwiczenia:
	- a) wypracowanie umięjętności posługiwania się programem SUBIEKT GT,
	- b) wypracowanie umiejętności poprawnego wystawiania dokumentów.
- Czas trwania: 40 minut-ćwiczenie, 5 minut omówienie
- Pomoce dydaktyczne: komputer, oprogaramowanie finansowo-księgowe, drukarka
- Opis ćwiczenia:

Uczniowie zapoznają się z opisem sytuacyjnym danej spółki z o.o., na tej podstawie ustalają jakie zdarzenia gospodarcze miały w niej miejsce oraz jakie dokumenty będą stanowić podstawę księgowania operacji gospodarczych. Następnie uczniowie sporządzają i drukują odpowiednie dokumenty (Fa VAT, Pz, Wz, Polecenie przelewu, asygnaty kasowe: Kp, Kw)

## **Ćwiczenie 2. Dekretacja i księgowanie operacji gospodarczych**

- Cel ćwiczenia:
	- a) praktyczne zastosowanie umiejętności obsługi programu finansowo-księgowego REWIZOR GT
	- b) tworzenie tabel dekretacyjnych
	- c) dekretacja dokumentów
- Czas trwania: 40 minut-ćwiczenie, 5 minut omówienie
- Pomoce dydaktyczne: komputer, oprogaramowanie finansowo-księgowe, drukarka
- Opis ćwiczenia:

Uczniowie sprawdzają sporządzone dokumenty pod względem merytorycznym, formalnym i rachunkowym, sporządzają tabelę dekretacyjną i w porządku chronologicznym dekretują sporządzone dokumenty. Następnie uczniowię księgują operacje gospodarcze w programie Rewizor GT i drukują dziennik księgowań i zestawienie obrotów i sald dla kont syntetycznych i analitycznych

# **Ćwiczenie 3. Przeprowadzenie analizy bieżącej płynności finansowej w rozpatrywanej jednostce gospodarczej**

- Cel ćwiczenia:
	- a) nabycie umiejętności przeprowadzania anlizy płynności finansowej z wykorzystaniem danych ze sporządzonego dziennika księgowań i zestawienia obrotów i sald,
	- b) wypracowanie umiejętności wyciągania wniosków i interpretowania wskaźników
- Czas trwania: 20 minut-ćwiczenie, 5 minut omówienie
- Pomoce dydaktyczne: tablica, kreda, wydruk DK i ZOS

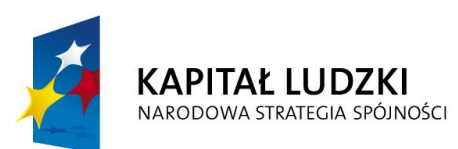

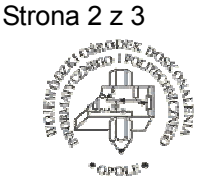

**UNIA EUROPEJSKA EUROPEJSKI FUNDUSZ SPOŁECZNY** 

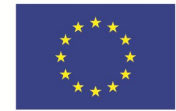

 Projekt systemowy nr POKL.09.02.00-16-017/09 pn. **"Innowacyjna szkoła zawodowa"** jest współfinansowany ze środków Unii Europejskiej w ramach Europejskiego Funduszu Społecznego

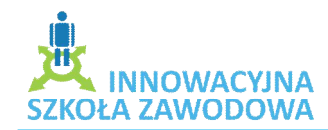

Opis ćwiczenia:

Uczniowie dobierają odpowiedni wskaźnik do przeprowadzenia analizy bieżącej płynności finansowej, następnie go obliczają, interpretują otrzymane wyniki i dokonują oceny ogólnej

# **7. Pytania i zagadnienia do podsumowania lekcji**

Jakie czynności należy wykonać przy sporządzaniu i wykonaniu projektu prac ekonomicznobiurowych w spółce kapitałowej?

> Opracowała: Anna Sewruk Zespół Szkół Zawodowych nr 1 w Strzelcach Opolskich

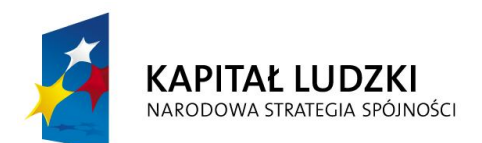

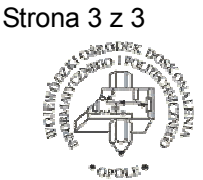

**UNIA EUROPEJSKA EUROPEJSKI FUNDUSZ SPOŁECZNY** 

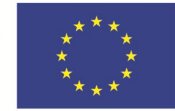

Projekt systemowy nr POKL.09.02.00-16-017/09 pn. "Innowacyjna szkoła zawodowa" jest współfinansowany ze środków Unii Europejskiej w ramach Europejskiego Funduszu Społecznego